障害者支援施設等災害時情報共有システム 施設情報の更新について

『災害時における連絡先回答表』につきまして、緊急連絡先などの内容に変更が生じた際には、下 記のURLからシステムにアクセスし、施設の情報を更新するよう、お願いいたします(なお、障害福祉 サービス等情報公表システムに登録済みの事業所・サービスのみ、当システム上でも登録されており、 更新できます)。

https://www.wam.go.jp/s-saigai/DIS050100E00.do

 ※ 緊急時(停電時等)の連絡先を想定したシステムのため、登録内容の電話番号が携帯電話の番号と なっているか、ご確認のほど、よろしくお願いいたします。

(メールアドレスについても、携帯電話で受信メールが閲覧できるアドレスになっているか、併せてご確認願います)

手順1. 上記URLからシステムにアクセスし、「施設情報登録メール送信」ボタンを

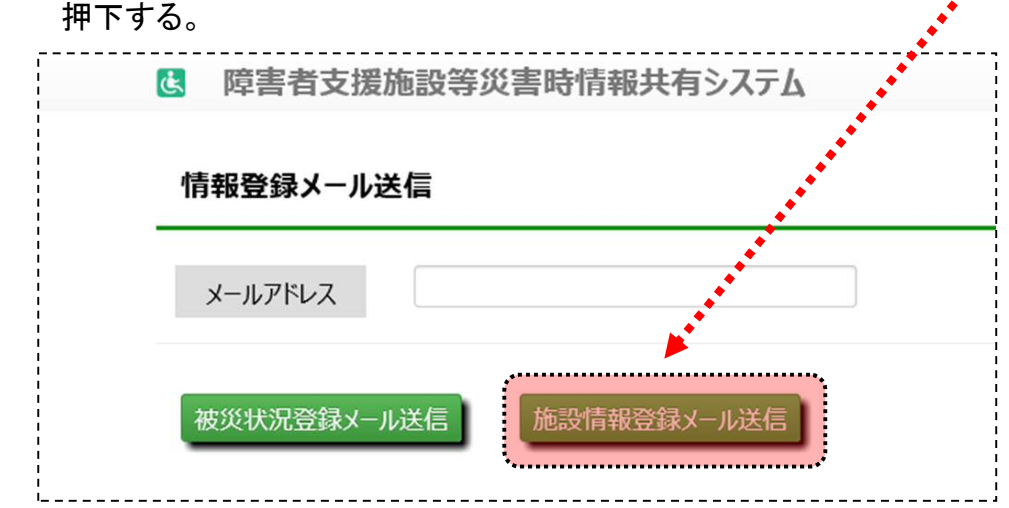

手順2. 受信したメール内のURLから、更新後の施設情報を入力する。

手順3. 画面左下の申請ボタンを押下する。

システムの操作方法の詳細につきましては、別添「操作説明書」をご参照ください。

※ 施設情報の更新方法は、25ページから記載されております。

 なお、本システムの概要・操作方法等に係るお問い合わせにつきましては、下記URLのお問い合わ せフォームから、送信願います(折り返し、システム担当者より、ご連絡いたします)。 https://www.wam.go.jp/wamappl/saigaisfsysinq.nsf/fInquiry?Open

> 福祉部 指導監査室 障害福祉事業者課 電話:06-4309-3187(直通) 担当:森田・安達